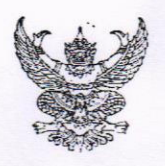

# บันทึกข้อความ

สำนักงานวิเทศสัมพันธ์ สำนักงานอธิการบดี โทร.3040 ส่วนราชการ วันที่ 16 ม.ค. 2563 ที่ อว 0604.5.1/2.087 เรื่อง ประชาสัมพันธ์ทุนรัฐบาลจีน (China Scholarship Council (CSC) ประจำปีการศึกษา 2563/2564

เรียน คณาเดี

- ( ) เพื่อโปรดทราบ
- ( ) เพื่อโปรดทราบและถือปฏิบัติตามนัยหนังสือดังกล่าว
- ( ) เพื่อโปรดทราบและแจ้งผู้เกี่ยวข้อง คือ ทราบ
- ( ) เพื่อโปรดแจ้งเวียนและประชาสัมพันธ์
- ( ) เพื่อโปรดพิจารณา ในส่วนที่เกี่ยวข้องต่อไป

(✔) คณะที่สนใจส่งผู้สมัครเข้ารับทุน โปรดจัดส่งรายชื่อผู้สมัครพร้อมแนบ เอกสารประกอบการสมัครมายังสำนักงานวิเทศสัมพันธ์ ภายในวันที่ 14 กุมภาพันธ์ 2562

(ผู้ช่วยศาสตราจารย์เฉลิมชัย วงศ์รักษ์) ผู้ช่วยอธิการบดีฝ่ายวิเทศสัมพันธ์และการศึกษานานาชาติ

Anton DINd Rutus

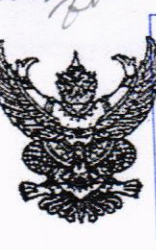

### $\overrightarrow{n}$  an older  $\alpha/\gamma$

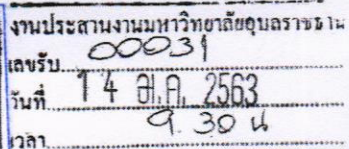

วิทยาศาสตร์ วิจัยและนวัตกรรม

สำนักงานวิเทศสัมพันธ์

กระทรางการอดมศึกษา

เลขที่รับ 068 วันที่ 1 4 ม.ค. 2563

ถนนศรีอยธยา เขตราชเทวี กทม. ๑๐๔๐๐

มกราคม ๒๕๖๓

เวลา

เรื่อง . ทุนรัฐบาลจีน (Tianjin University) ประจำปีการศึกษา ๒๕๖๗๒๕๖๔

อธิการบดีมหาวิทยาลัยอุบลราชธานี เรียน

ด้วยสำนักงานปลัดกระทรวงการอุดมศึกษา วิทยาศาสตร์ วิจัยและนวัตกรรม (สป.อว.) ได้รับแจ้งว่า Tianjin University (TJU) สาธารณรัฐประชาชนจีน เสนอมอบทุนการศึกษาของ China Scholarship Council (CSC) ประจำปี การศึกษา ๒๕๖๓/๒๕๖๔ ให้แก่นักศึกษาหรือบุคลากรของสถาบันอุดมศึกษาไทย จำนวน ๓ ทุน ประกอบด้วยทุนระดับ ปริญญาโท จำนวน ๑ ทุน และทุนระดับปริญญาเอก จำนวน ๒ ทุน เพื่อไปศึกษา ณ Tianjin University สาธารณรัฐ ประชาชนจีน

ในการนี้ สป.อว. ขอความร่วมมือท่านในการประชาสัมพันธ์ทุนการศึกษาดังกล่าวไปยังบุคลากรในสังกัด โดยสามารถศึกษารายละเอียดได้จาก QR Code ตามที่ปรากฏด้านล่าง หรือเว็บไซต์ shorturlat/bcmEH ทั้งนี้ หากมี ผู้สนใจสมัครขอรับทุนดังกล่าว ขอได้โปรดเสนอชื่อผู้สมัครที่มีคุณสมบัติเหมาะสมตามเงื่อนไขการรับทุนฯ ไปที่สำนัก ยุทธศาสตร์อุดมศึกษาต่างประเทศ สป.อว. ภายในวันที่ ๑๙ กุมภาพันธ์ ๒๕๖๓ โดยจะยึดเอาวันที่สำนักยุทธศาสตร์ อุดมศึกษาต่างประเทศลงรับเอกสารเป็นสำคัญ และไม่รับเอกสารทางโทรสารหรือทางไปรษณีย์อิเล็กทรอนิกส์ เพื่อเสนอ ไปยังฝ่ายจีนพิจารณาคัดเลือกต่อไป ทั้งนี้ เมื่อ สป.อว. ทราบผลการพิจารณาแล้ว จะประสานแจ้งผู้ที่ได้รับการคัดเลือกและ ต้นสังกัดดำเนินการในส่วนที่เกี่ยวข้องต่อไปโดยผู้สมัครที่ได้รับการคัดเลือกจะได้รับการติดต่อจาก TJU ด้วยโดยตรง

จึงเรียนมาเพื่อโปรดพิจารณาประชาสัมพันธ์ทุนรัฐบาลจีนดังกล่าว และดำเนินการในส่วนที่เกี่ยวข้องต่อไปด้วย จะขอบคุณยิ่ง

ขอแสดงความนับถือ

@. Inviter

(นางอรสา ภาววิมล) รองเลขาธิการคณะกรรมการการอุดมศึกษา ปฏิบัติราชการแทนปลัดกระทรวงการอุดมศึกษา วิทยาศาสตร์ วิจัยและนวัตถรรม

สำนักงานปลัดกระทรวงการอุดมศึกษา วิทยาศาสตร์ วิจัยและนวัตกรรม สำนักยุทธศาสตร์อุดมศึกษาต่างประเทศ โทร. ๐ ๒๖๑๐ ๕๓๙๙ (ยุทธการ) โทรสาร o ไดูดูเชิส ซิลิตอ

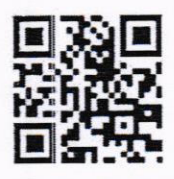

รายละเอียดทุนรัฐบาลจีน CSC (Tianjin University) ประจำปี ๒๕๖๓/๓๕๖๔

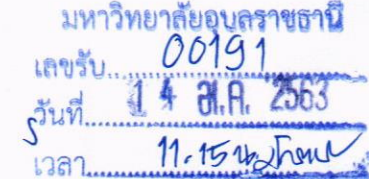

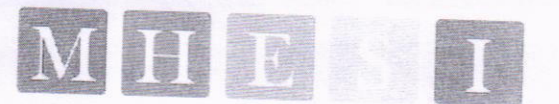

กระทรวงการอุดมศึกษา วิทยาศาสตร์ วิจัยและนวัตกรรม Ministry of Higher Education, Science, Research and Imnoval cir

# แบบกรอกข้อมูลผู้สมัครทุนรัฐบาลจีน ประจำปีการศึกษา ๒๕๖๓/๒๕๖๔

โปรดส่งแบบฟอร์มนี้

พร้อมหนังสือเสนอชื่อของสถาบันอุดมศึกษาที่ลงนามโดยอธิการบดี **หรือผู้บริหารที่รักษาการแทน**อธิการบดี<u>เท่านั้น</u> และเอกสารประกอบการสมัครอื่น ๆ

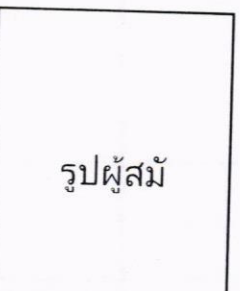

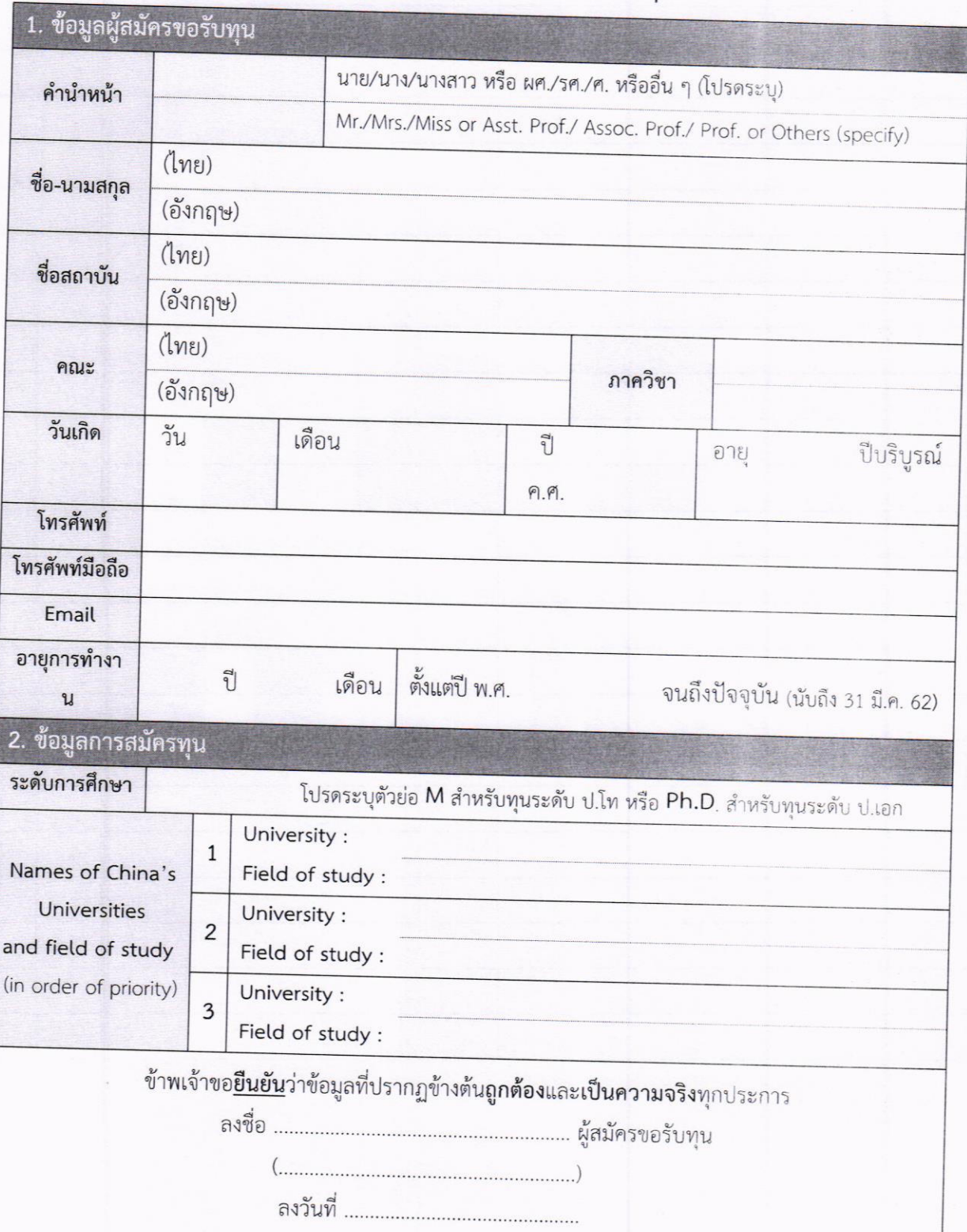

# Instructions for Chinese Government Scholarship **Information System (CGSIS)**

-For Applicants

Please carefully read the instructions before applying for the scholarship.

Step 1: Visit "CSC Study in China" website and click "Scholarship Application for Students" at http://www.csc.edu.cn/studyinchina or http://www.campuschina.org

Register an account through [CREATE AN ACCOUNT] and login with your

Step 2: Input Personal Details. Click "Edit Personal Details" and finish inputting personal details by filling in all the information, verifying and saving the information. After the completion of this section, return to the previous page by clicking "Finish" and start filling in your application information.

Step 3: Select the correct "Program Category".

Please select Program Category "Type A".

Step 4: Input the correct Agency Number.

Your Agency Number is: 7641.

Program Category and Agency Number are directly matched, both are mandatory for online application.

After inputting agency number, the matched agency name will automatically show on the page. As Program Category and Agency Number are directly matched, application processing authorities will not receive your online application if the program category or agency number are not correct.

## Step 5: Input Application Information

Next, please move on to the section of "Language Proficiency and Study Plan" and upload "Supporting Documents" as requested, then click "Submit" to complete the application. Check each part of your application carefully before submission. Please make sure that all the information and uploaded documents are valid and accurate.

When applicants of "Type A" application choose the "Preferences of Institutes", system will automatically match the available universities according to the selected "Student Category, Preferred teaching language and Major Applying for". With any

inquiry concerning the available majors of each university, please visit the following

# http://www.campuschina.org/universities/index.html

"Catalog of Discipline Field, First-level Discipline, Specialty" is available from the "Help", applicants could download the file to identify the relation between Discipline

Step 6: Once submitted, amendment cannot be made on "Personal Details" and "Application Information". Before the application being processed by the processing authorities, applicant can revoke the submitted application by clicking "Withdraw" and edit the application. After revoking the application, applicant must submit at second time after re-editing, or the application will not be processed. Once the application is processed, application cannot be revoked.

Step 7: Click" Print the Application Form" and download the form.

Step 8: Submit scholarship application under the requirements of the dispatching authorities (or application processing agency)

China Scholarship Council never entrust any individual or intermediary agent to process Chinese government scholarship applications. Kindly remind that all applicants to directly submit your scholarship applications through official dispatching authorities, avoiding being deceived. The website below is the only official website that China Scholarship Council publishing Study in China information, please do not trust information from any other portals or sources.

http://www.csc.edu.cn/studyinchina (http://www.campuschina.org/)

Notes:

Application with incorrect Agency Number will not be processed.

Please use Firefox or Internet Explorer (11.0).

For applicants using Internet Explorer, please close the "compatible view mode" function ahead of editing.

Please fill in all application information in Chinese or English.

#### 附件 3:

## 中国政府奖学金申请材料清单

中国政府奖学金生的遴选工作已经开始, 符合条件的申请人须向有关受理部门提出申请, 可通过 留学中国网 (http://www.csc.edu.cn/studyinchina 或 www.campuschina.org) 了解各奖学金项目介绍、申 请办法及流程、中国高校介绍等信息。

#### 申请条件

1. 非中国籍公民, 身体健康;

2.学历和年龄要求:

●申请攻读学士学位者,应当具有高中毕业同等学力,学习成绩优秀,年龄一般不超过25周岁;

●申请攻读硕士学位者,应当具有学士学位或同等学力,学习成绩优秀,年龄一般不超过35周岁; ●申请攻读博士学位者,应当具有硕士学位或同等学力,学习成绩优秀,年龄一般不超过40周岁;

●普通进修生入学时应当具有高中毕业以上学历,年龄一般不超过45周岁;

●高级进修生入学时应当具有硕士以上学位或副教授以上职称,年龄一般不超过50周岁。 申请材料

1.《中国政府奖学金申请表》(中文或英文填写):

2.护照首页。申请人须提交有效期晚于2021年3月1日本人普通护照的首页清晰扫描件,如现持 有护照有效期不符合要求,请及时换发新护照。对于因客观原因无法在提交申请前办理护照的申请人, 经受理机构允许后,可提交包含本人"英文姓名、性别、国籍、出生日期"等信息的有效证件或证明文 件。

3.经过公证的最高学历证明。如申请人为在校学生,须提交本人就读学校出具的预计毕业证明或 在学证明。

4.学习成绩单。中英文以外文本须附经公证的中文或英文的译文;

5.来华学习或研究计划。(本科生不少于200字,进修生不少于500字,研究生不少于800字), 用中文或英文书写:

6.推荐信。申请攻读硕士、博士学位者和申请作为高级进修生来华学习者,须提交两名教授或副 教授的推荐信,用中文或英文书写;

7.申请学习音乐专业的学生须提交本人作品;申请学习美术专业的学生,须提供本人2张素描画、 2 张色彩画以及 2 张其它作品:

8.年龄不满18周岁的申请人,须提交在华法定监护人的相关法律文件;

9.来华学习时间超过6个月的申请人,须提交《外国人体格检查表》复印件(原件自行保存,此 表格由中国卫生检疫部门统一印制,须英文填写)。申请人应严格按照《外国人体格检查表》中要求 的项目进行检查。缺项、未贴有本人照片或照片上未盖骑缝章、无医师和医院签字盖章的《外国人体 格检查表》无效。检查结果有效期为6个月;

以下材料如有请提供:

1.中国政府奖学金生接收院校出具的预录取通知书;

2.语言能力证明。如 HSK 成绩报告, 雅思或托福成绩单。

注意: 所有通过系统上传的材料须清晰、真实、有效。建议申请人使用专业设备扫描需提交的有 关文件,因上传材料不清晰或不可识别造成的后果由申请人承担。

## **Chinese Government Scholarship Application**

Chinese Government Scholarship is now open for application. Online application and the corresponding application documents should be submitted to application receiving agency. For more information, please refer to http://www.csc.edu.cn/studyinchina or www.campuschina.org

Eligibility: To be eligible, applicants must

- be a citizen of a country other than the People's Republic of China, and be in good health.
- be a high school graduate under the age of 25 when applying for undergraduate programs;
- be a bachelor's degree holder under the age of 35 when applying for master's programs:
- be a master's degree holder under the age of 40 when applying for doctoral programs;
- be a a high school graduate (at least) under the age of 45 when applying for general scholar programs;

- be a master's degree holder or an associate professor (or above) under the age of 50 when applying for senior scholar programs.

#### **Application Documents**

- a) Application Form for Chinese Government Scholarship (in Chinese or English).
- b) Copy of Passport Home Page: Applicant shall submit a clear scanned copy of his/her ordinary passport with validity later than March 1, 2021. If the validity of the current passport does not meet the requirement, please apply for a new passport before submitting the application. For applicants who cannot apply for passports before submitting their applications due to objective reasons, with the permission of dispatching authorities, they may submit scanned copy of identity certificates or official documents containing the applicants' "English name, Gender, Nationality, Date of Birth" and other
- c) Notarized highest diploma: Prospective diploma winners must submit official proof of student status by their current school. Documents in languages other than Chinese or English must be attached with notarized Chinese or English translations.
- d) Academic transcripts: Transcripts in languages other than Chinese or English must be attached with notarized Chinese or English translations.
- e) A Study Plan or Research Proposal in Chinese or English. (A minimum of 200 words for undergraduates, 500 words for non-degree students, and 800 words for postgraduates.)
- f) Recommendation letters: Applicants for graduate programs or senior scholar programs must submit two letters of recommendation in Chinese or English from professors or associate professors.
- g) Applicants for music studies are requested to submit their own works. Applicants for fine arts programs must submit their own works which include two sketches, two color paintings and two other works. h) Applicants under the age of 18 should submit the valid documents of their legal guardians in China.
- 

i) Applicants planning to stay in China for more than 6 months must submit a photocopy of the Foreigner Physical Examination Form completed in English (the original copy should be kept by the applicant. The Chinese quarantine authority http://www.csc.edu.cn/studyinchina or www.campuschina.org. The physical examinations must cover all the items listed in the Foreigner Physical Examination Form. Incomplete records or those without the signature of the attending physician, the official stamp of the hospital or a sealed photograph of the applicants are invalid. Please select the appropriate time to take physical examination as the result is valid for only 6 months.

## Please submit the following documents if applicable

j) Pre-admission Letter from Chinese Government Scholarship universities.

k) Language qualification certificate. e.g., HSK certificates, IELTS or TOFEL report.

Reminder: All uploaded supporting documents must be clear, authentic and valid. Applicants are recommended to use professional device to scan the relevant documents. Applicants shall bear the consequences caused by unclear or unidentifiable uploaded materials.